### **PROJECTE ANDROID APP Presentació de projecte**

### Presentació de projecte ROJECTE ANDROID A

Ricard Sales López Grau d'Enginyeria Informàtica

Tutoritzat per: Dr.Francesc Guim Bernat 25 de juny de 2014

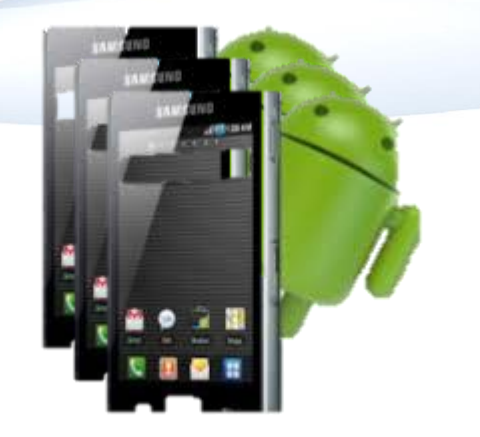

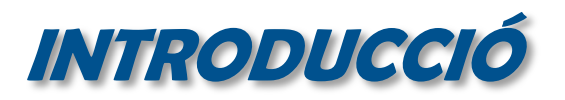

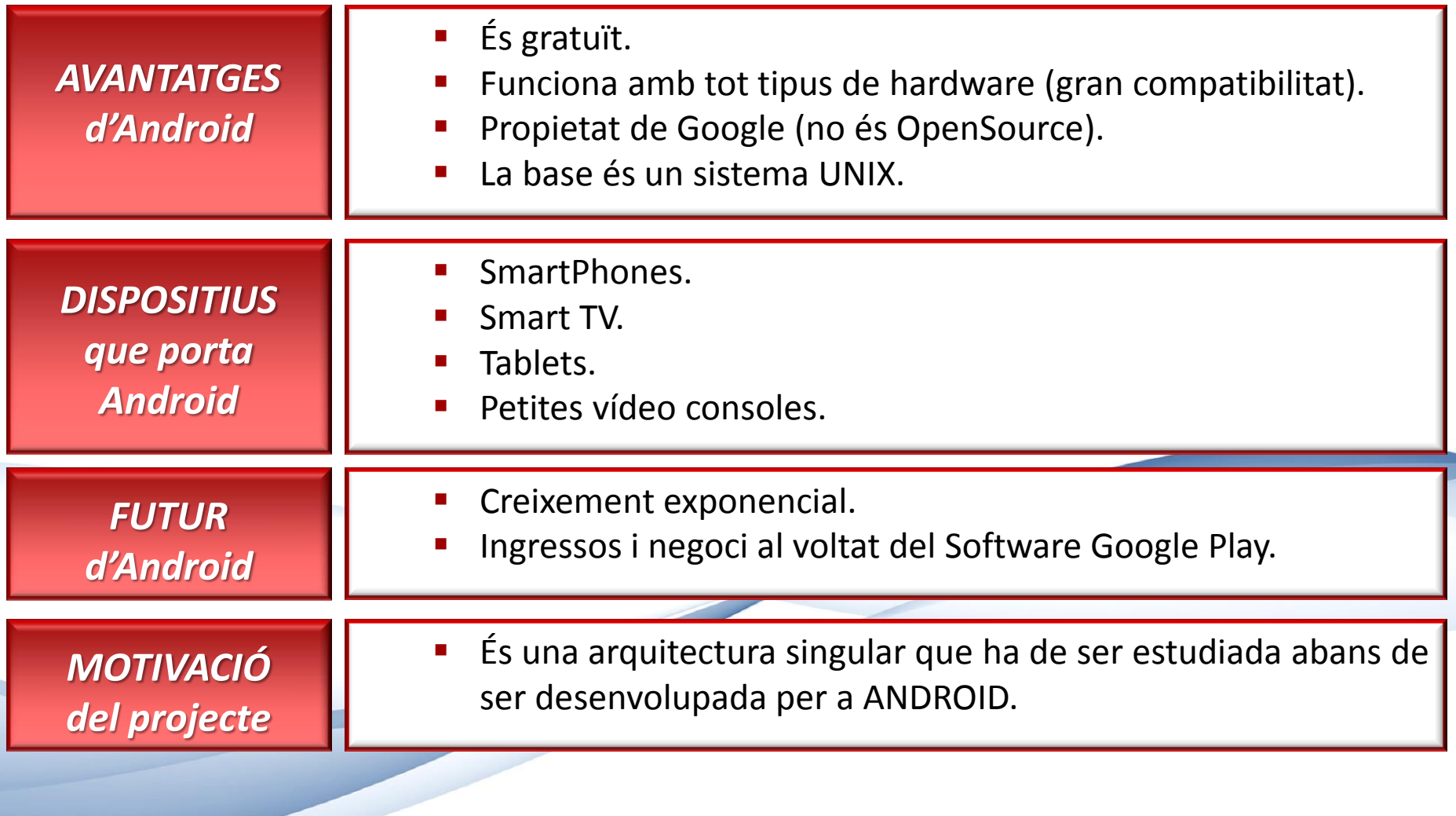

# **MOTIVACIÓ DEL PROJECTE**

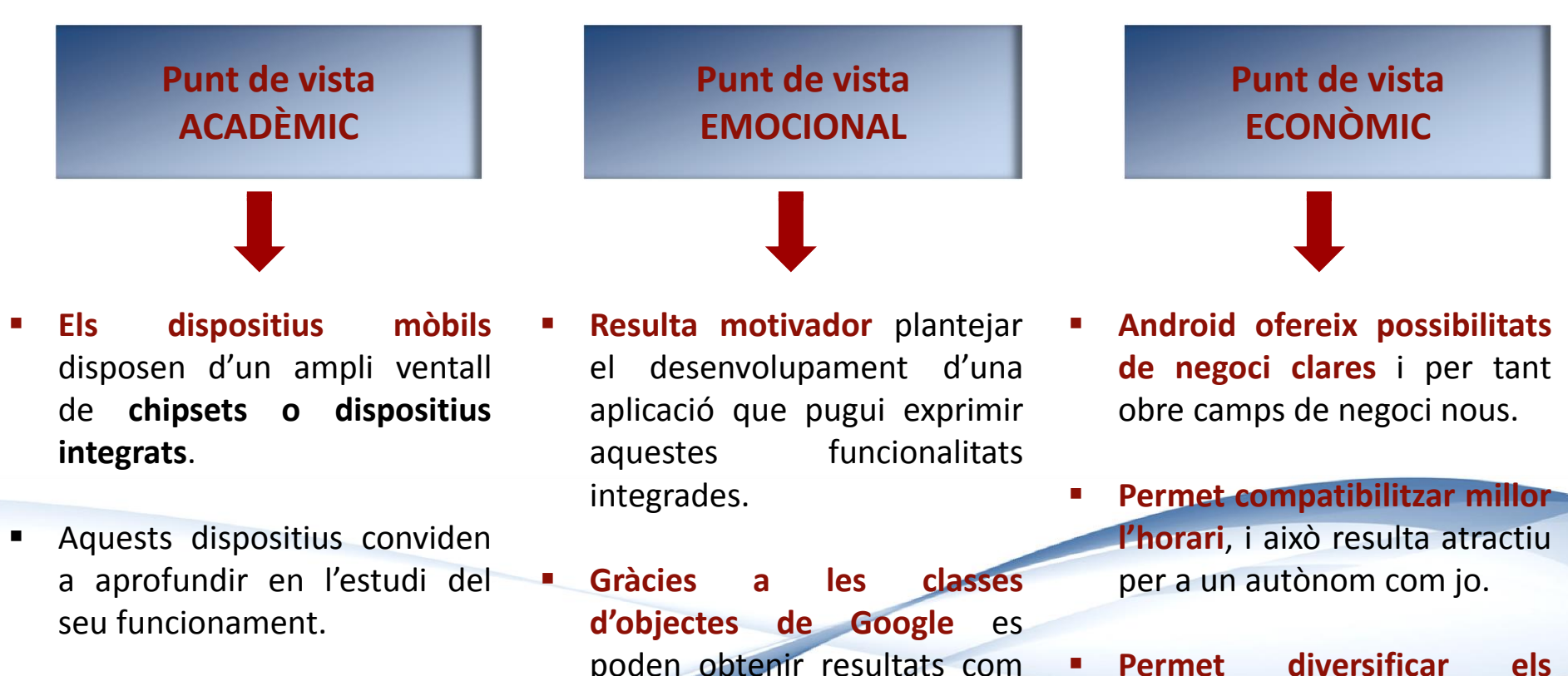

 **Tipus de dispositius**: GPS, quatre tipus diferents de connexions RF (2G/3G/4G), Wifi, Bluetooth, NFC, etc…

poden obtenir resultats com atractius.

**àmbits** de treball i minimitzar la dependència d'un únic model de negoci.

# **DEFINICIÓ DEL PROJECTE**

- *1. Utilització del geoposicionament i consulta a Web Services: per oferir informació de dades meteorològiques amb una posició determinada.*
- *2. Poder determinar una posició (home): configurada a partir d'una posició actual.*
- *3. Poder guardar les dades de forma persistent: per poder portar un registre de mesuraments.*
- *4. Poder revisar en detall les dades guardades: dintre del registre de mesuraments que es pugui veure per a cada un d'ells.*
- *5. Cada mesurament es composarà de les dades meteorològiques de home i de la posició actual: en una hora determinada (les dades s'han de poder representar sobre Google maps).*
- *6. Poder mostrar tot el llistat de mesuraments: per a poder comparar diferents resultats (les dades s'han de poder representar sobre Google maps).*

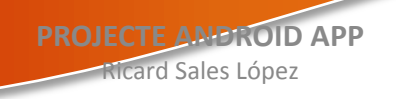

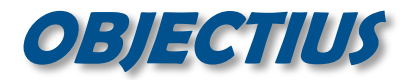

*FAMILIARITZAR-ME*

*Amb l'arquitectura d'Android i l'entorn de desenvolupament Android Studio.*

*Per a dispositius específics com el mòdul GPS i la part de representació gràfica. APRENDRE A UTILITZAR l'API*

*Tant de Google Maps com serveis per a consultar dades meteorològiques ESTUDIAR I EXPLOTAR WEB SERVICES*

*En la creació de la capa de presentació gràfica de l'aplicació. AGAFAR FLUIDESA*

*Relacionats amb la relació del software amb l'usuari, per tal de fer-ne fàcil i atractiu l'ús. RECORDAR PART DELS ESTUDIS*

*APRENDRE A PLANIFICAR*

*I afinar les meves prediccions de temps en*

*projectes de programació.*

**PROJECTE ANDROID APP** Ricard Sales López **- <sup>5</sup> -**

### **PLANIFICACIO: Diagrama de Gannt**

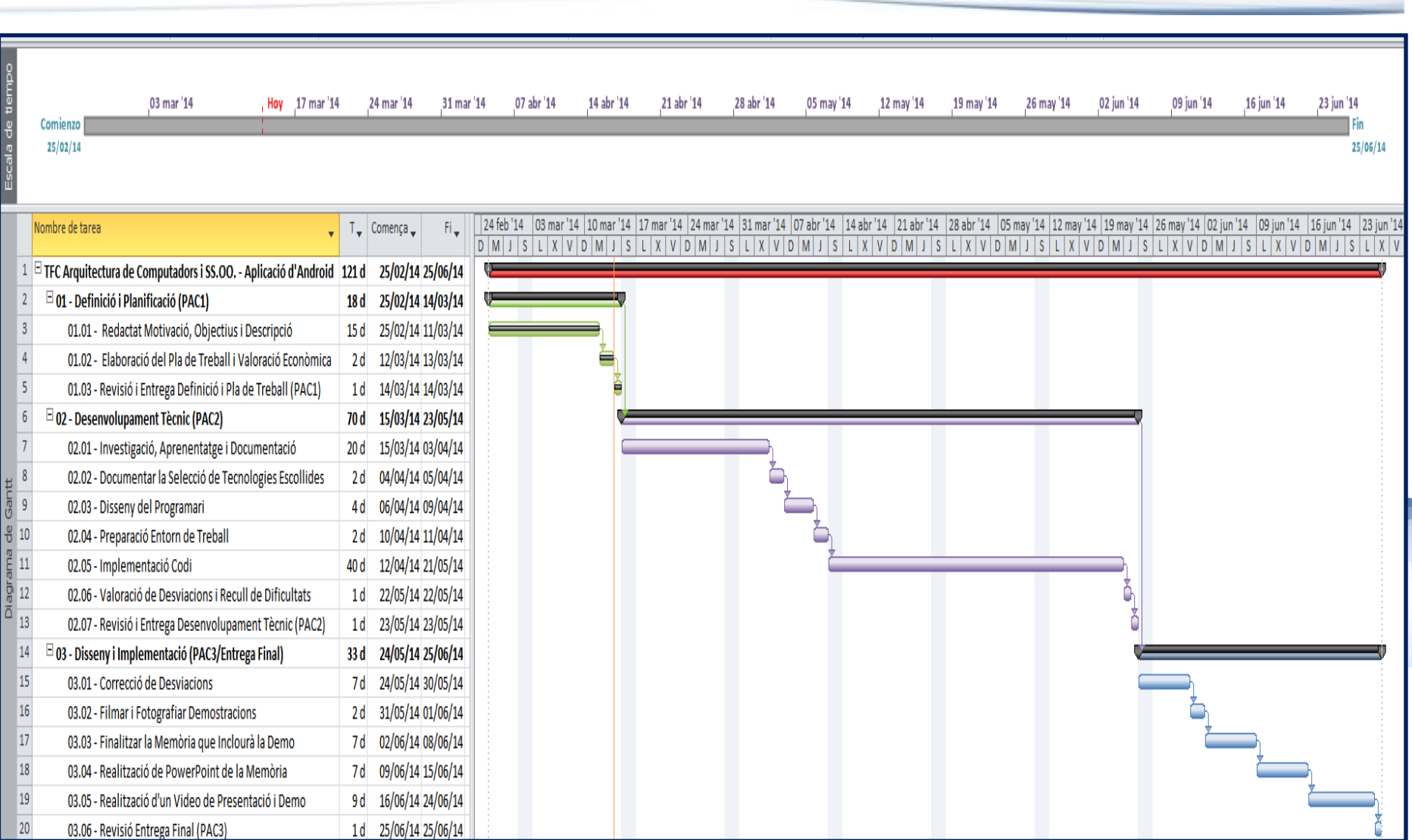

### **PLANIFICACIO TEMPORAL: Activitats (1)**

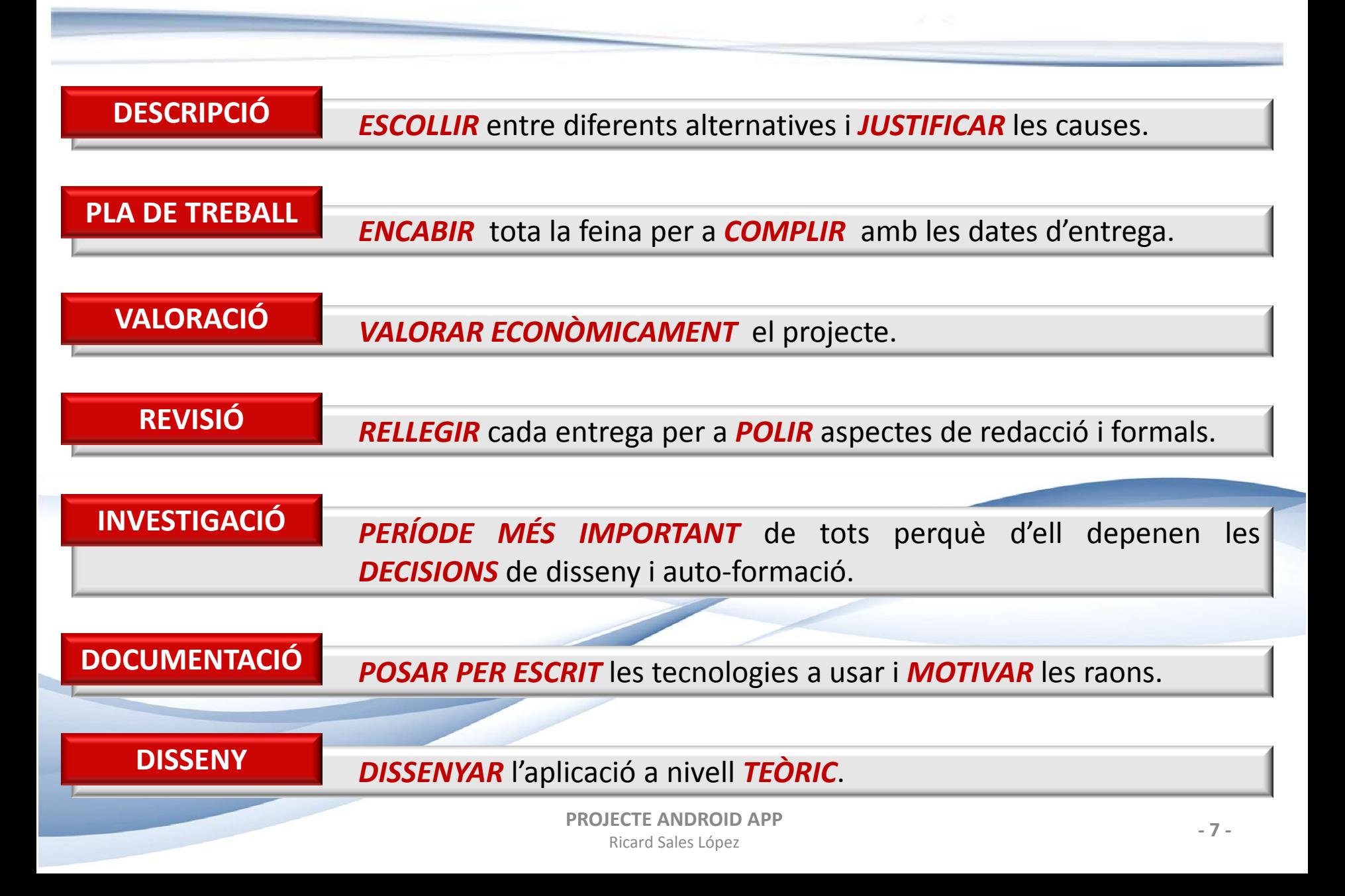

### **PLANIFICACIO TEMPORAL: Activitats (2)**

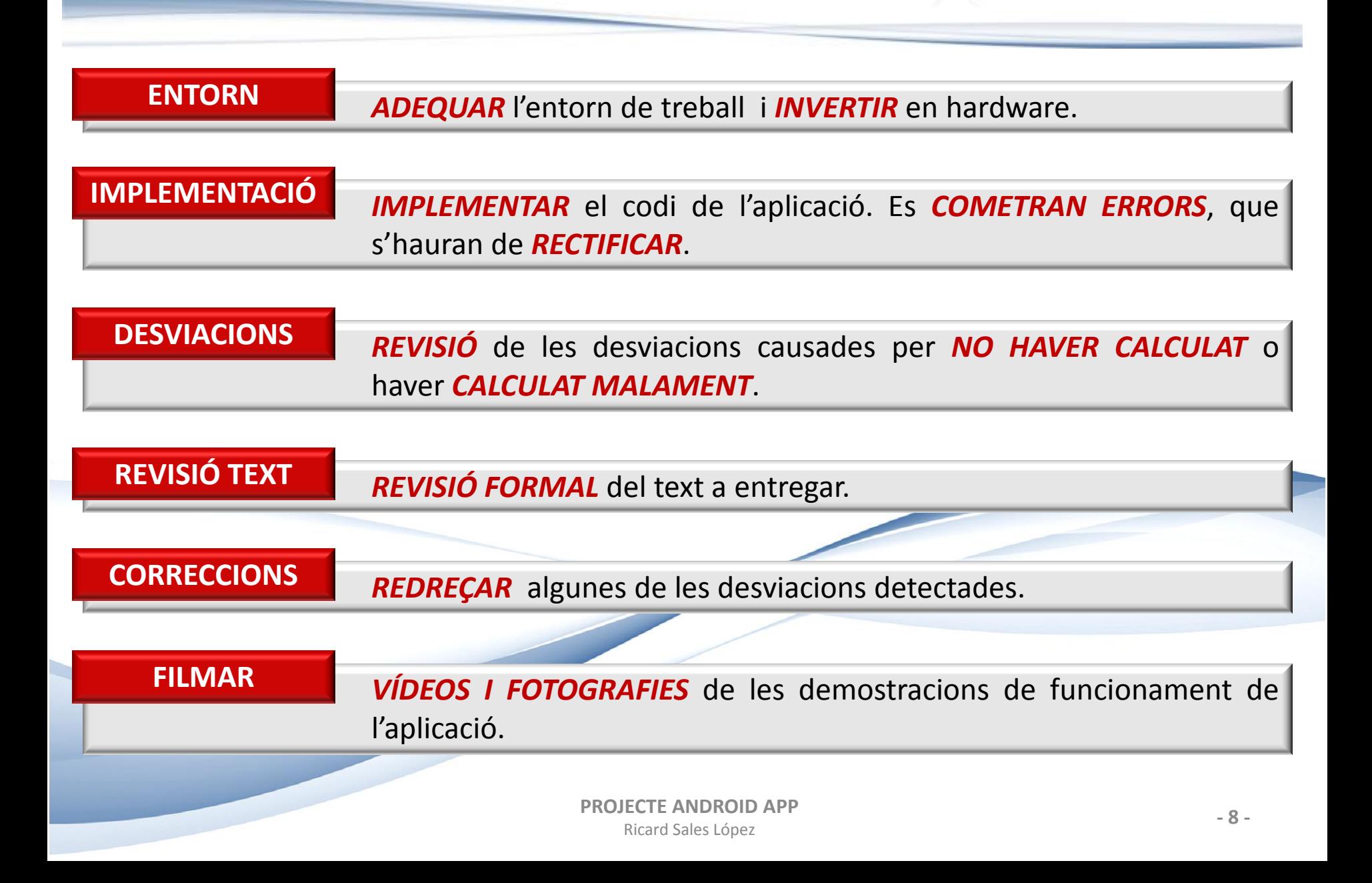

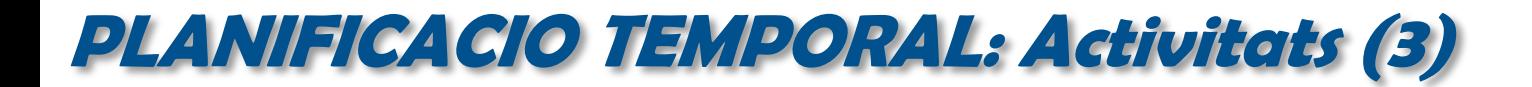

**MEMÒRIA FINAL** *REDACCIÓ DEFINITIVA* de la memòria, el *DOCUMENT PRINCIPAL*.

Creació d'un *POWER POINT*, com a *MATERIAL DEL SUPORT* davant el tribunal. **POWER POINT**

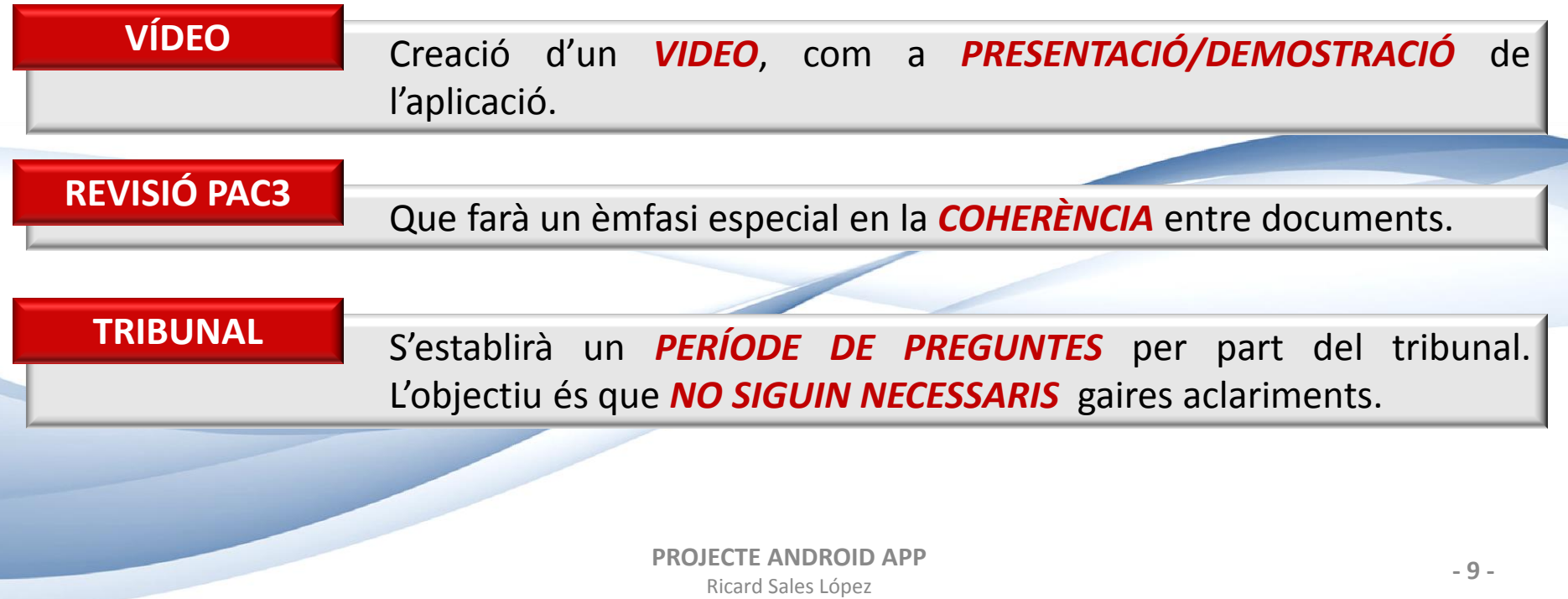

# **VALORACIÓ ECONÒMICA**

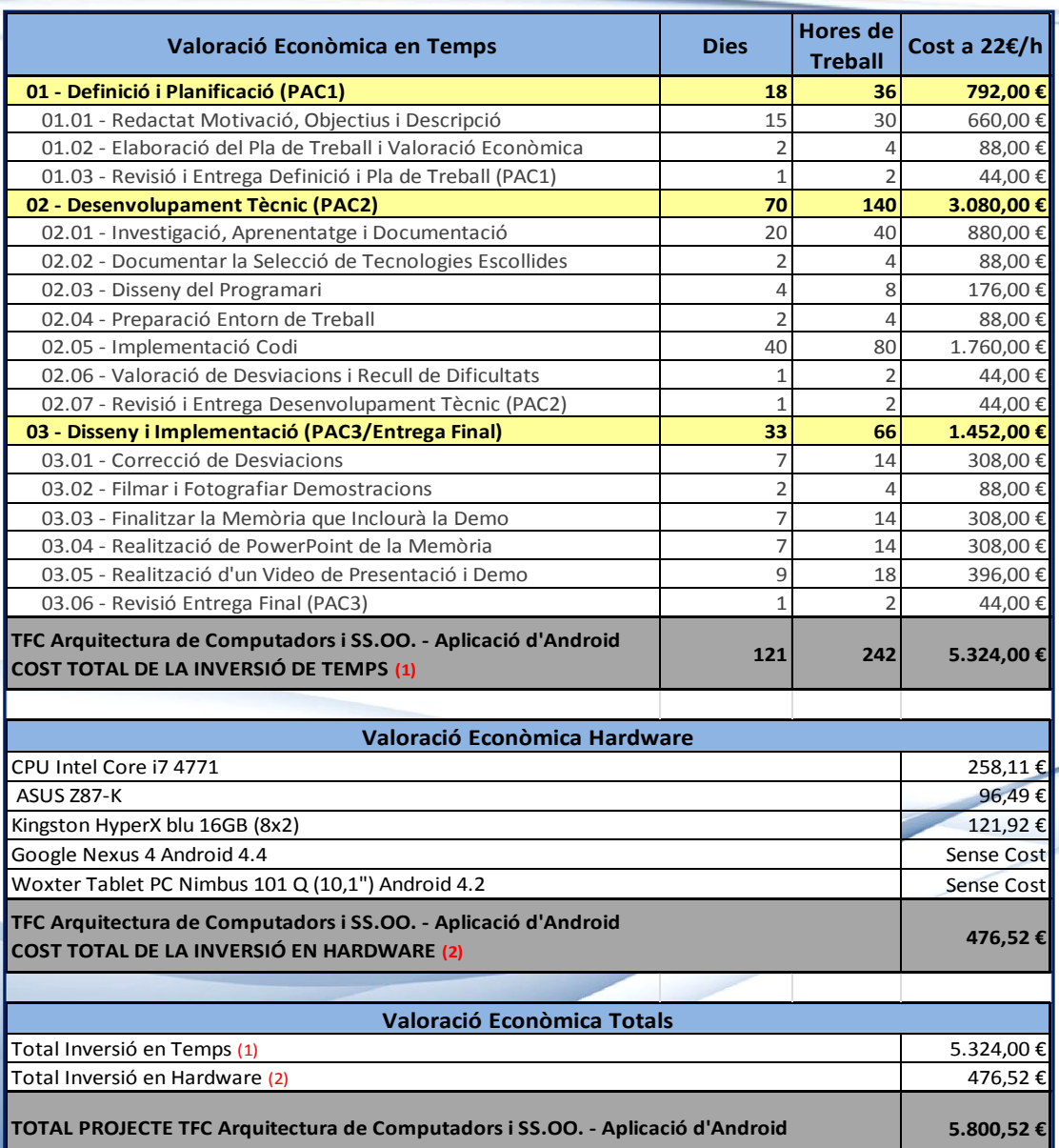

### *PAC 1*

 Es determina el cost del **temps** de projecció del projecte i **planificació**.

### *PAC 2*

 $E$  Es determina el cost de **l'aprenentatge i implementació**  del projecte.

### *PAC 3*

 Es determina la partida de **documentació del projecte** a nivell de funcionament i desenvolupament.

### *Valoració econòmica de hardware*

- **Partida necessària pels** requeriments de computació que requereix el projecte.
	- **PROJECTE ANDROID APP**

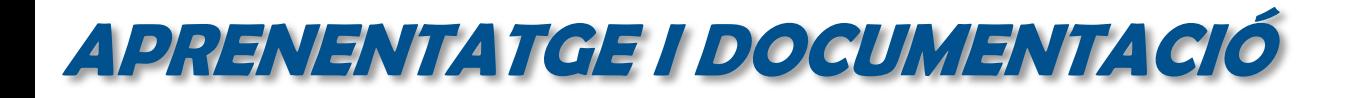

- **API d'Android**:<http://developer.android.com/develop/index.html>
- **API Google Maps**: <https://developers.google.com/maps/>
- **API Openweathermap**: <http://www.openweathermap.org/current>
- **Curs d'Android de FranchoLab**: [http://francho.org/tag/curso-unutopia](http://francho.org/tag/curso-unutopia-android/)[android/](http://francho.org/tag/curso-unutopia-android/)
- **Curs OnLine d'Android Avançat del Col·legi d'Enginyers Tècnics d'Informàtica del Principat d'Asturies**: <http://formacion.citipa.org/>
- **GitHub**:<https://github.com/>

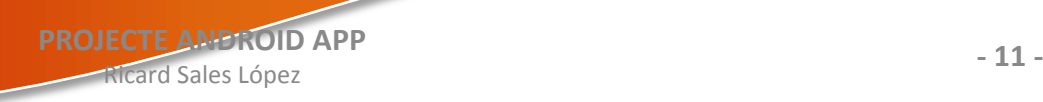

# **TECNOLOGIES ESCOLLIDES: Android Studio (1)**

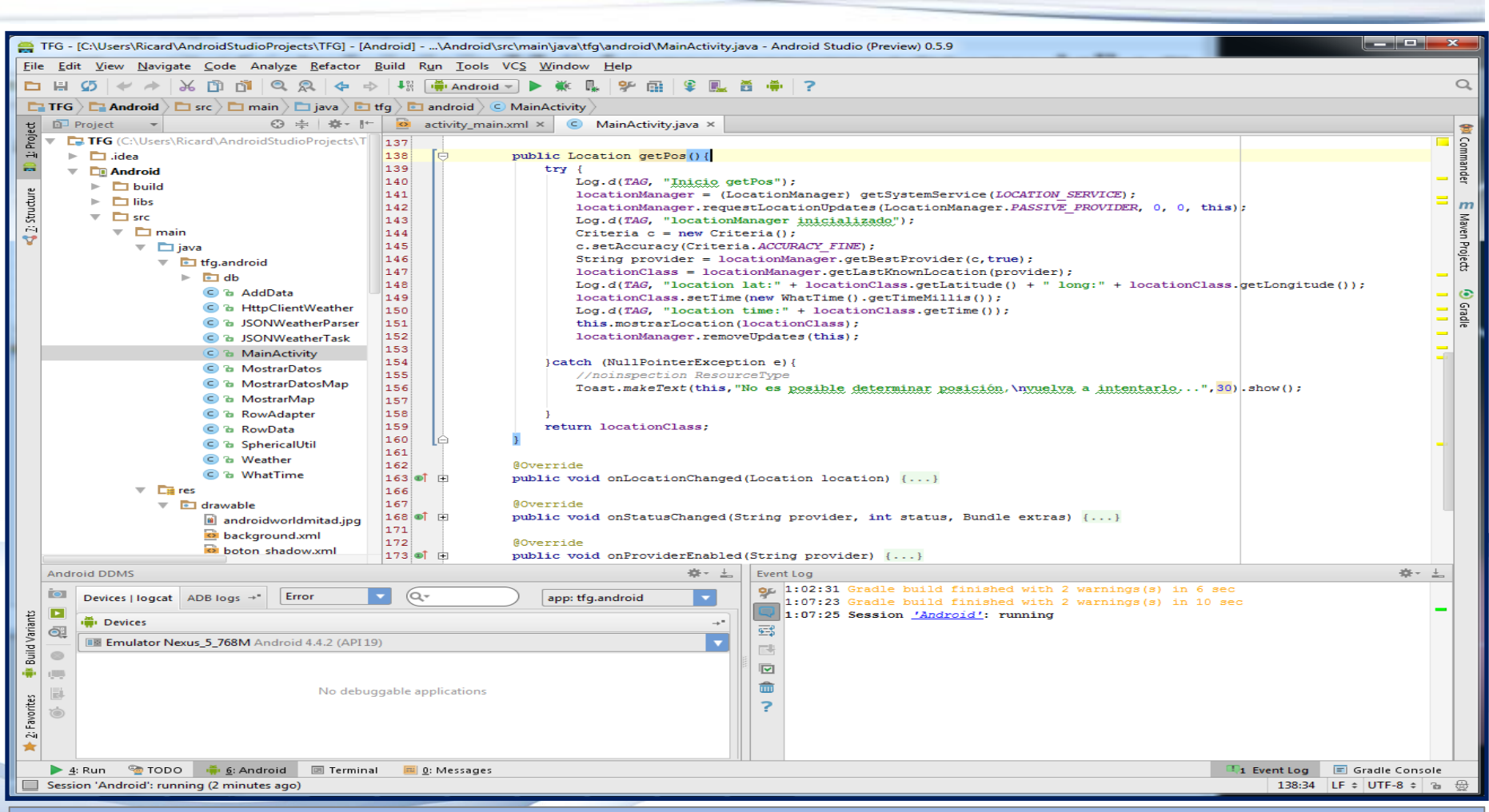

#### **Entorn de desenvolupament JAVA (dreta) / arbre de gestió (esquerra)/ Logs (a baix)**

# **TECNOLOGIES ESCOLLIDES: Android Studio (2)**

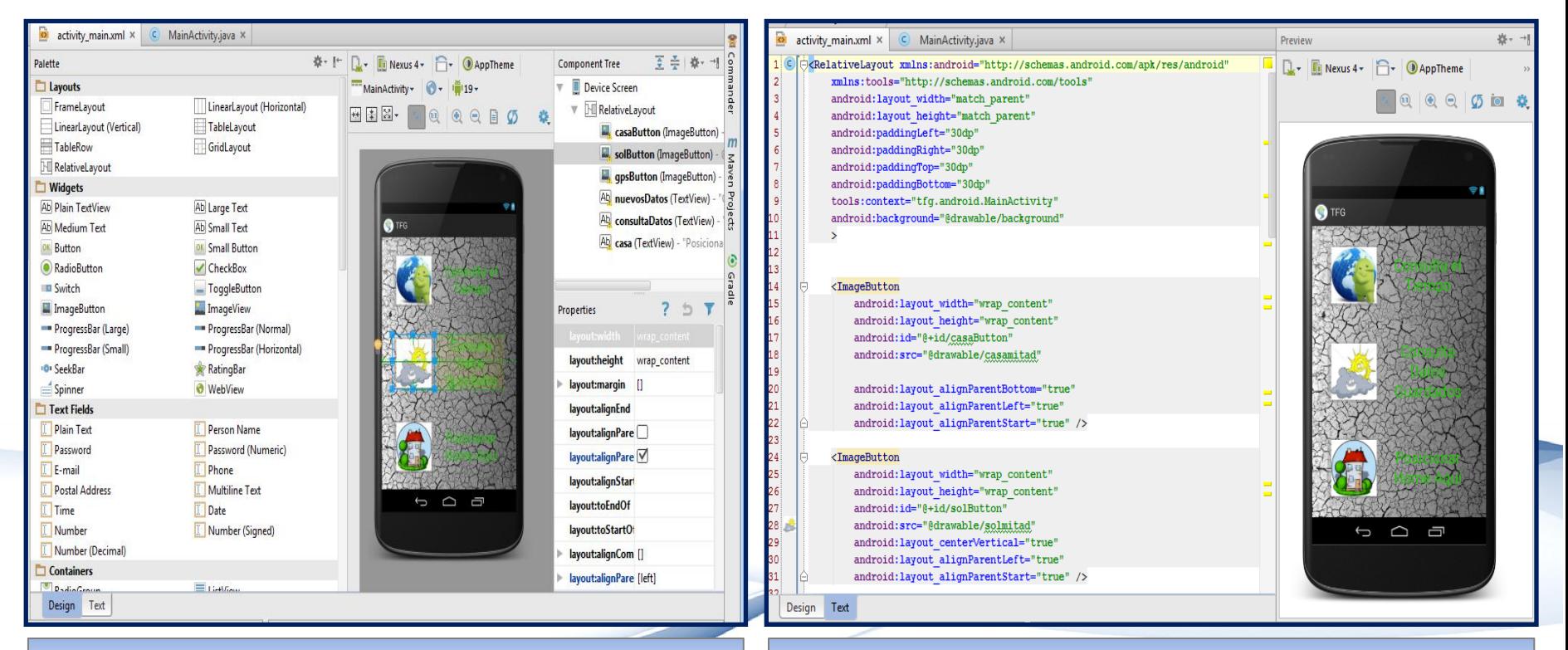

#### **Entorn gràfic de programació Entorn XML de programació**

# **TECNOLOGIES ESCOLLIDES: Android Studio (3)**

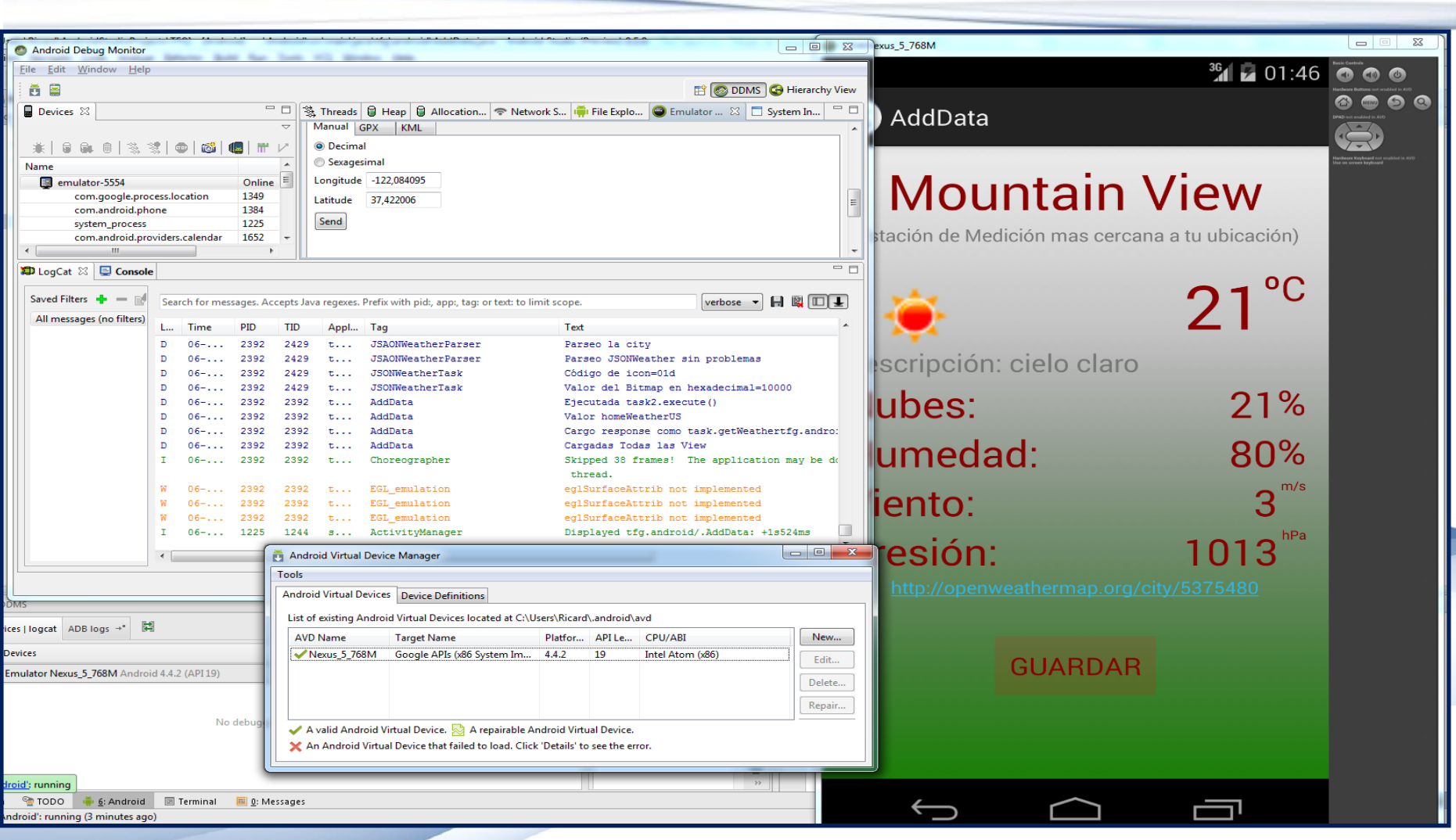

#### **Android Debug Monitor / Android Virtual Manager / Terminal Nexus 5 emulat**

### **TECNOLOGIES ESCOLLIDES: Android Studio (4)**

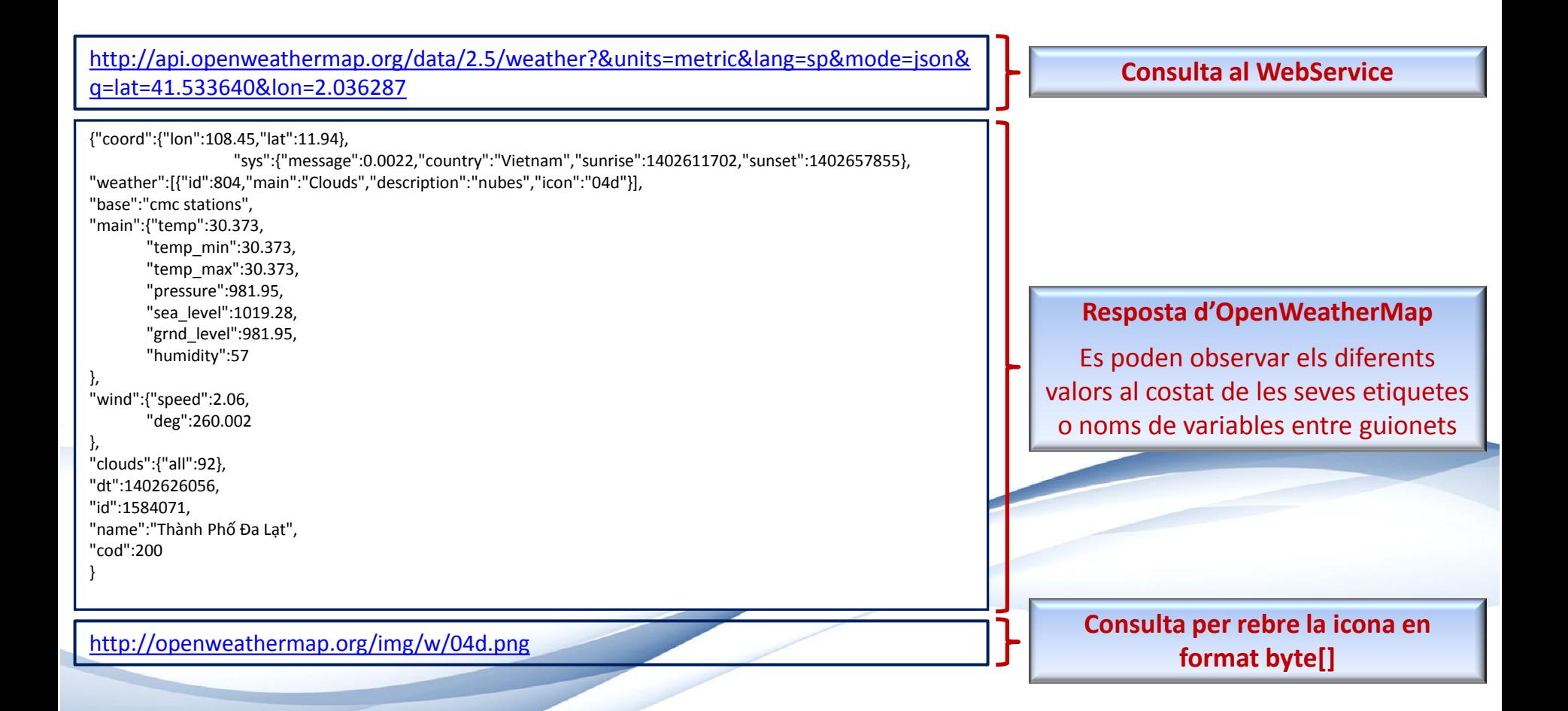

# **DISSENY DE L'APLICACIÓ**

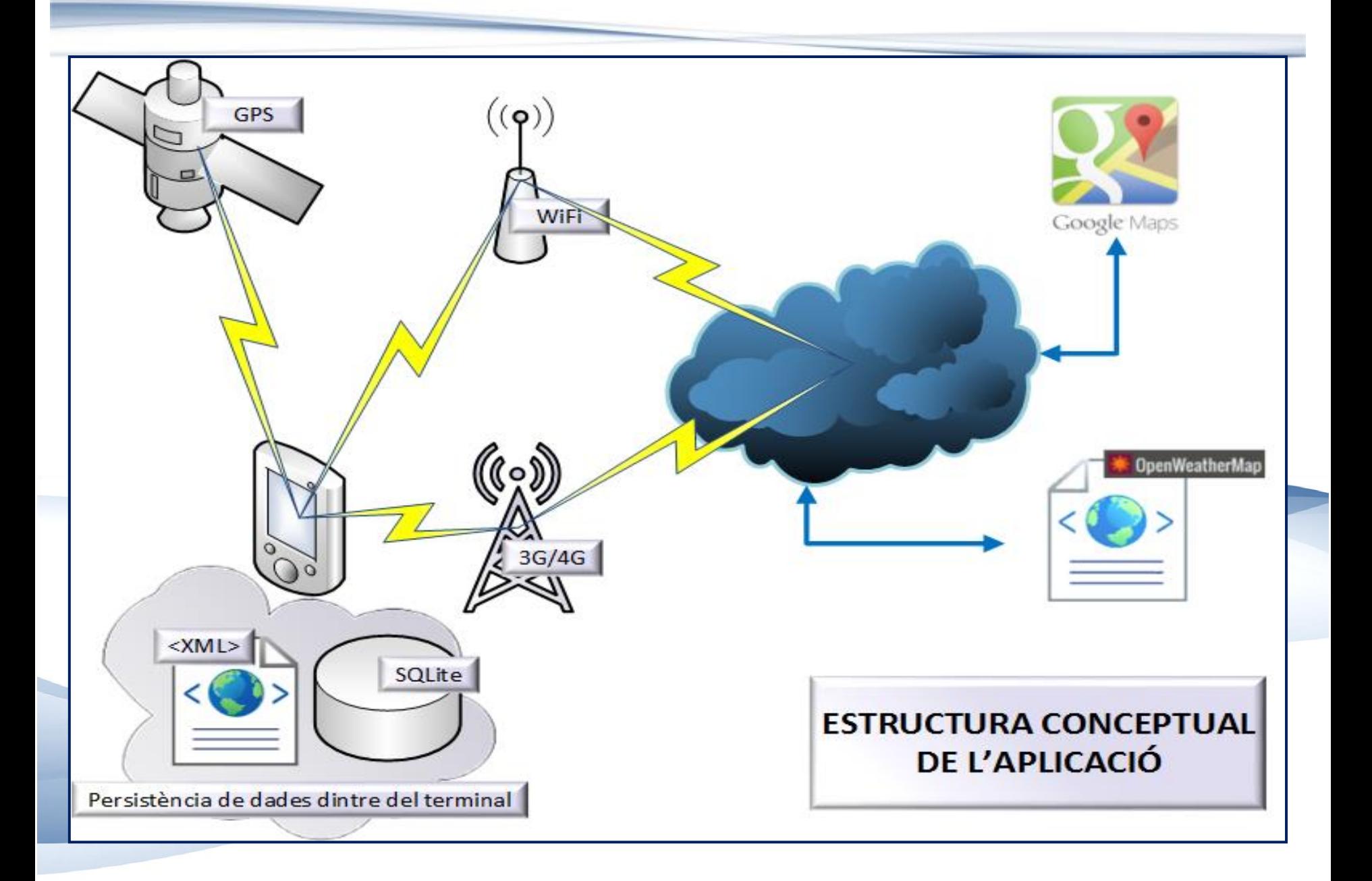

### **DIAGRAMA DE CLASSES**

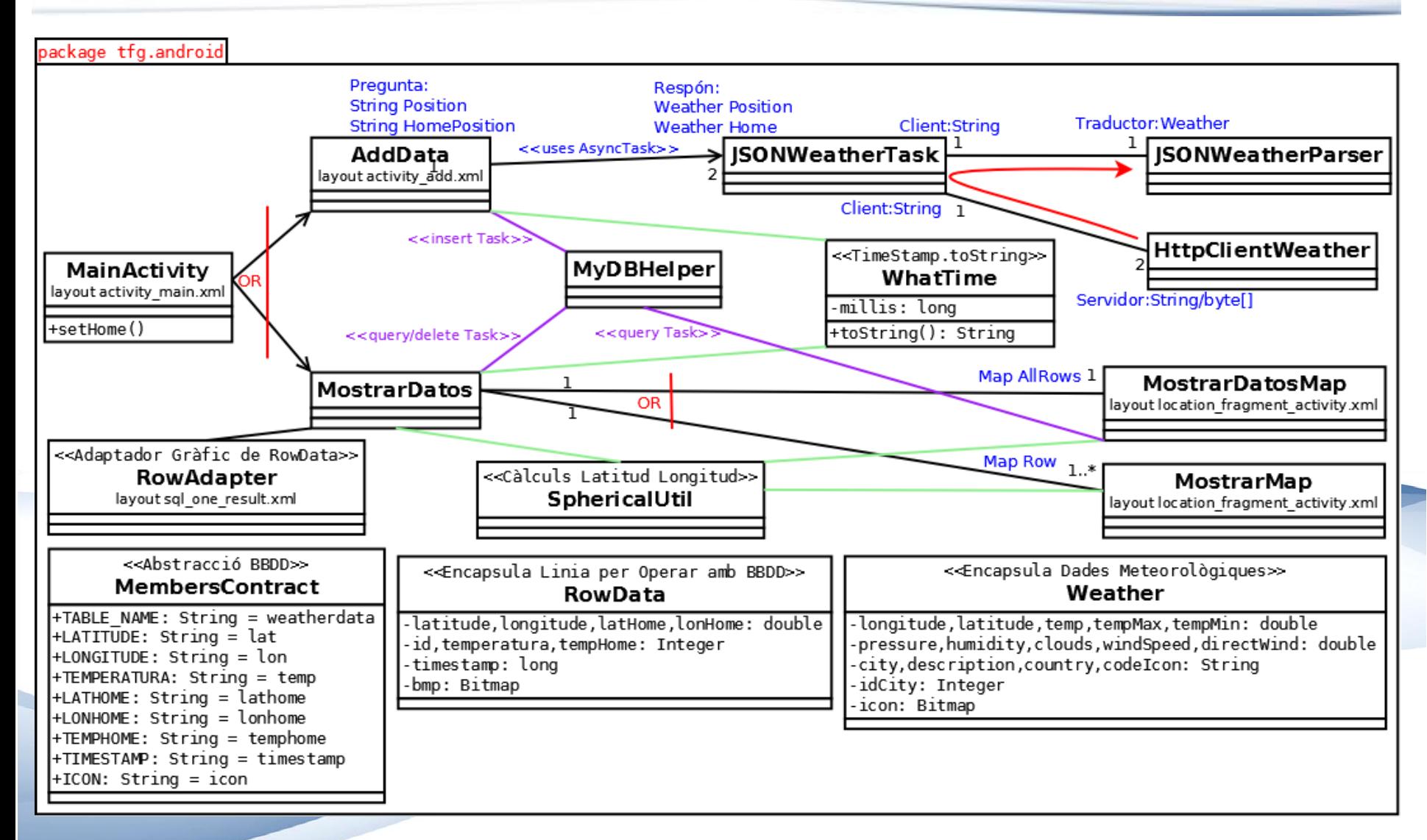

# **DIAGRAMA DE SEQÜÈNCIA (1)**

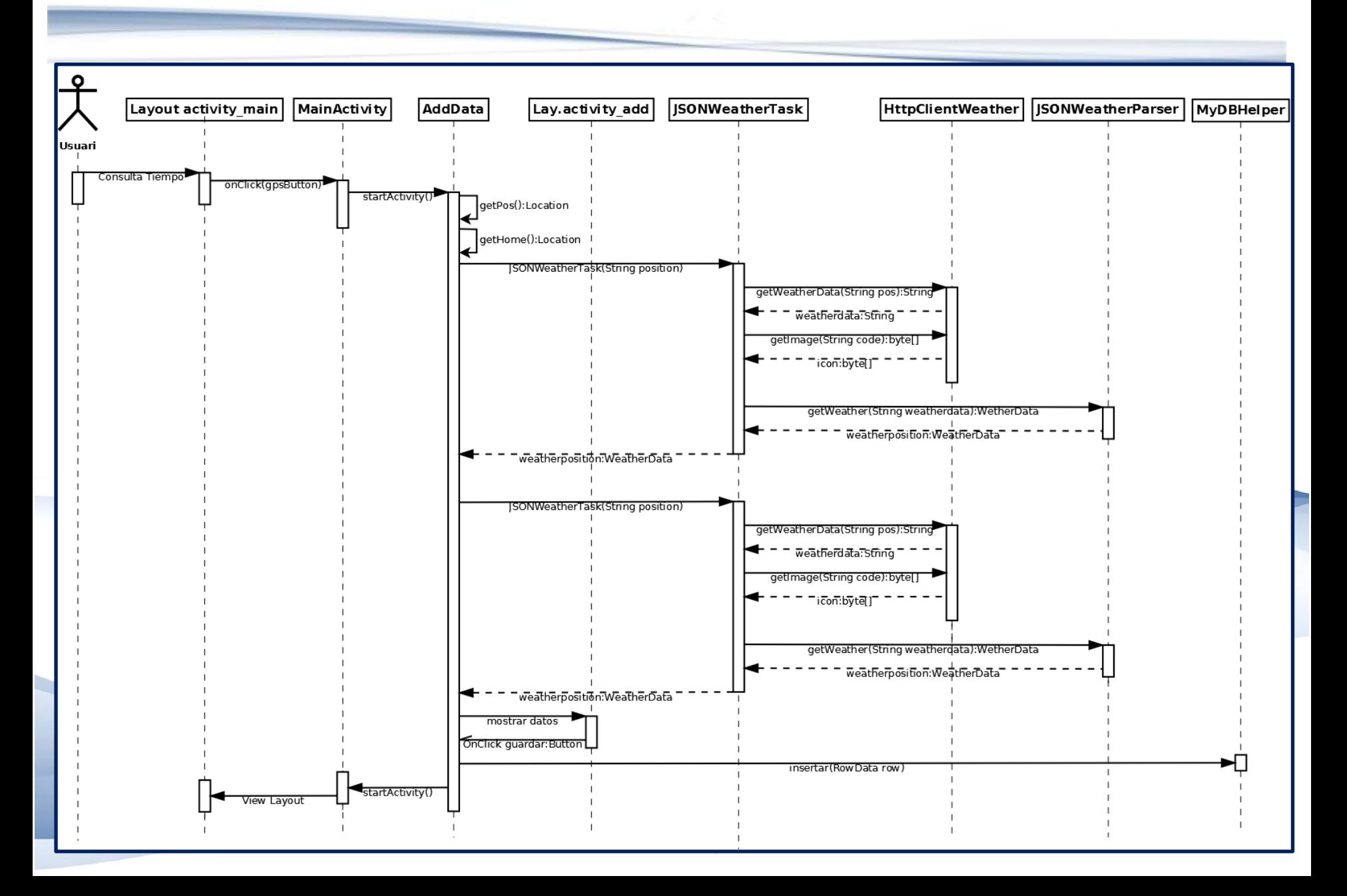

# **DIAGRAMA DE SEQÜÈNCIA (2)**

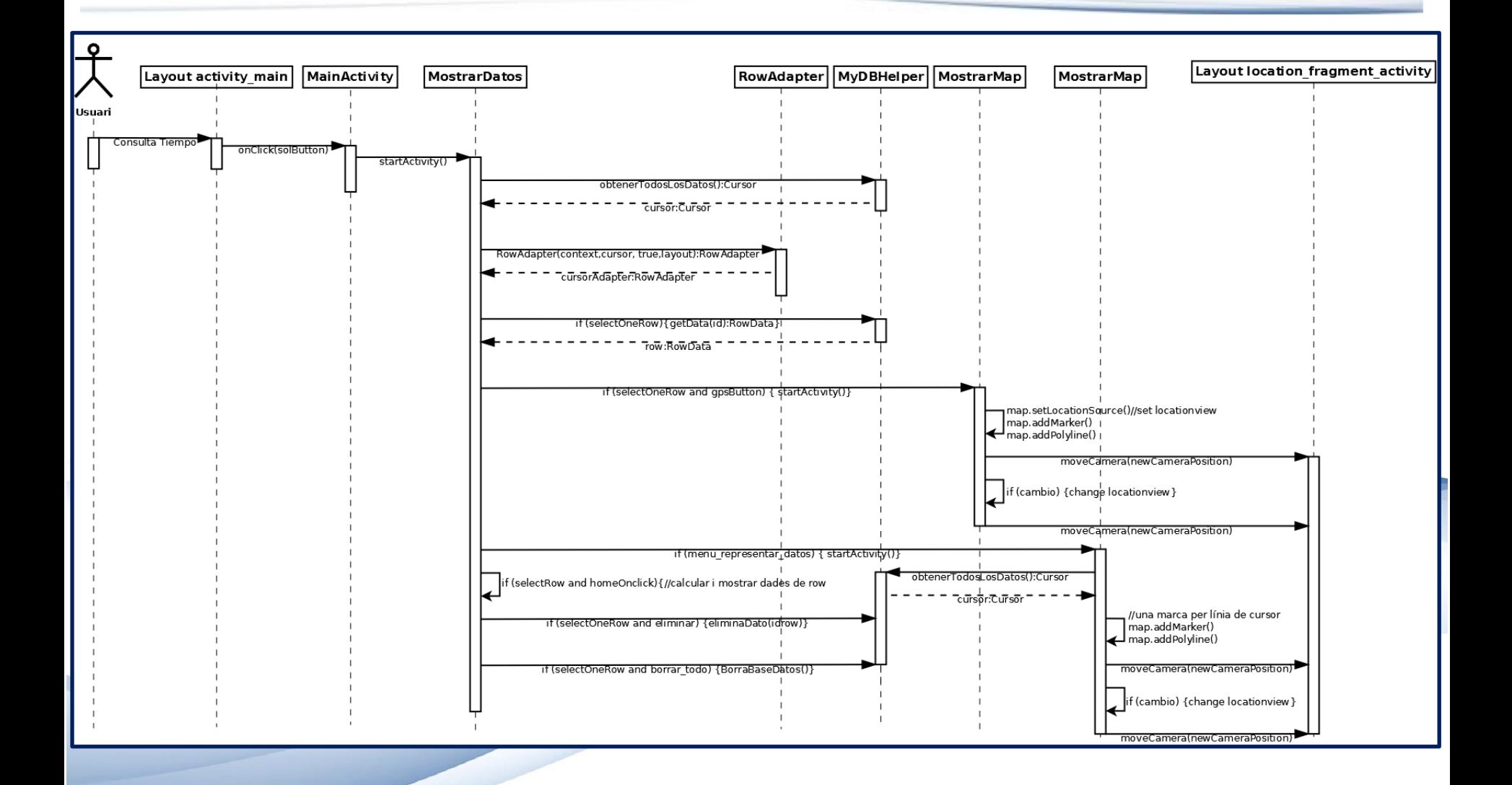

# **DIAGRAMA DE CLASSES: Definicions (1)**

- **AddData**: Consulta dades meteorològiques a través dues tasques assíncrones del tipus JASTONTaskWeather.
- $*$  **HttpClientWeather:** Fa la consulta a l'API d'OpenWeatherMap.org
- **<sup>❖</sup> JSONWeatherParser**: Transforma un string en un JSONObject, que volca sobre un objecte Weather.
- **JSONWeatherTask**: Tasca assíncrona que gestiona la sol·licitud de dades a l'API.
- **MainActivity**: És la classe principal.
- **MembersContract**: Classe per a abstreure els noms de la taula i columnes de la BBDD.
- **MostrarDatos**: És una classe que gestiona la representació de dades.
- **<sup>❖</sup> MostrarDatosMap**: És una classe que mostra tots els mesuraments sobre Google Maps.

### **DIAGRAMA DE CLASSES: Definicions (2)**

- **<sup>❖</sup> MostrarMap**: És una classe que mostra un sol mesurament sobre Google Maps.
- **MyDBHElper**: Gestió de la Base de Dades.
- **RowAdapter**: Classe que adapta gràficament les dades d'una línia de la Base de Dades.
- **EXECTE DATA:** Encapsulament de les dades d'una línia a la Base de Dades.
- **<sup>❖</sup> SphericalUtil**: Classe per a càlculs geomètrics proporcionada per Google.
- **Weather**: Encapsulament de les dades meteorològiques d'un mesurament.
- **EXA:** What Time: Torna un string amb una data concreta, a partir del valor en mil·lisegons de la mateixa.

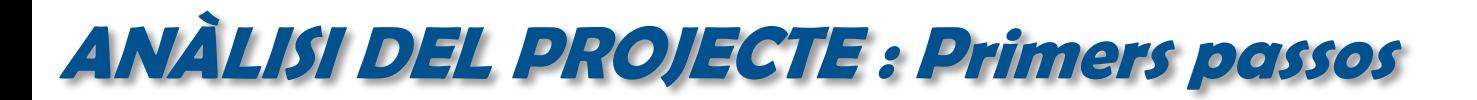

- L'aproximació inicial va ser força bona.
- Malgrat tot, **hi ha dues coses** que no es van mesurar bé:

**Es va haver d'avançar la compra de hardware:**

- L'entorn de treball necessitava més capacitat.
- Els requeriments base són alts.

**La corba d'aprenentatge va resultar més lenta del previst**:

Tot i estar acostumat a programar, no va ser suficient.

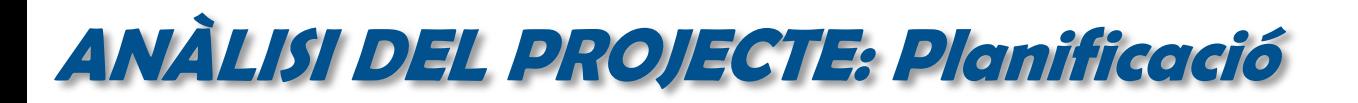

- La planificació ha estat en termes generals encertada.
- Malgrat tot, **hi ha dos punts** en què la planificació s'ha desquadrat:

**L'estimació d'hores d'aprenentatge ha quedat curta**:

• 2 hores per dia no és suficient per assolir el coneixement.

**S'ha fet necessari "reaprendre" alguns aspectes**.

- Alguns conceptes ja coneguts s'han hagut de revisar.
- Una estimació realista hauria estat de l'ordre de 200-240 hores.

# **ANÀLISI DEL PROJECTE : Dificultats**

### **LIMITACIONS COMPUTACIONALS**

S'ha de limitar molt les càrregues de RAM, consum de CPU i consultes a Internet.

### **MODIFICACIONS DEL DIAGRAMA I LA FORMA DE FER**

S'han hagut de prendre decisions sobre el diagrama bàsic de dades a mida que avançava el projecte i ha generat modificacions.

#### **CODIS PENJATS OBSOLETS**

Sovint les webs de pàgines oficials, de cursos i d'altres, tenien penjat codi que no funciona amb d'API actual (la 19 en el meu cas).

#### **DIFICULTAT D'ACCÉS AL HARDWARE DEL DISPOSITIU**

Aquests accessos haurien de millorar en el futur, deixant unes API més transparents en els passos intermedis i deixant les opcions per defecte habituals i obrint la possibilitat d'afinar pel camí llarg si cal.

**PROJECTE ANDROID APP**

# **ANÀLISI DEL PROJECTE : Desviaments i correccions**

- **Pràcticament no s'han produït desviacions**, exceptuant alguna millora gràfica i control d'errors més personalitzat.
- Només destaquem com a principal desviació la següent:

#### **La previsió de temps ha estat curta**:

- La finalització del codi estava prevista per **21 de maig**, però:
	- Tenia greus problemes d'estabilitat.
	- La representació de les dades sobre un mapa no era bona
	- Hi havia problemes amb el RowAdapter i els botons que implementaven cada fila.
- El codi funcional es va aconseguir el **4 de juny** a partir de:
	- Un diagrama de classes diferent.
	- La utilització de classes assíncrones.
	- La utilització d'especialitzacions de la classe Activity, ListActivity o FragmentActivity.

**DROID APP** 

# **ANÀLISI DEL PROJECTE: Proves de funcionament**

### **PRIMERES PROVES**

Han estat realitzades sobre dispositius virtuals i dispositius físics:

- **Dispositius virtuals**: Nexus 4, Nexus 5, Nexus 7 y Necus 10.
- **Dispositius físics**: Nexus 4, Android 4.4, Huawei G300 4.0, Tablet Woxter Quimbus 98q (modificant una mica el codi) i Android 4.2 (que no disposa ni de GPS ni de 3G).

### **RESULTATS**

- **Satisfactoris (en general):** Pel que fa a visibilitat i funcionament.
- **Millorable (pantalles de 5"):** Quan es posen horitzontals.
- **Problemàtic (Huawei):** La versió que incorpora d'Android i la personalització del fabricant fa que no funcioni correctament (es penja sovint l'aplicació). Però és un problema que passa amb altres aplicació.

### **CONCLUSIONS**

**PROJECTE ANDROID APP** La bateria de proves fetes, em porten a concloure que **és suficient** per a una aplicació com la que proposo al projecte, i que **no és crítica en el seu ús**.

Ricard Sales López **- <sup>26</sup> -**

# **ANÀLISI DEL PROJECTE : Conclusions (1)**

#### **ASPECTES POSITIUS**

- **Programació Android:** Em sento satisfet amb el que he après sobre ella.
- **Objectius punt 3 de la memòria:** Els he assolit tots, excepte la previsió de temps.
- **Android Studio:** He pogut conèixer la seva arquitectura.
- **Utilització d'API i representació gràfica:** M'han proporcionat un nivell acceptable.
- **Google Maps/OpenWeatherMap.org:** He après a utilitzar-los, i a treballar amb **JSON**.
- **Layouts (gràfica/XML):** Ara les puc crear de manera fluida, relacionant layouts elements de les mateixes amb classes.
- **Interfases gràfiques:** Estil divertit i amable, proper a les aplicacions personals.
- **Treball sobre dispositius mòbils:** M'ha permès accedir a part del hardware, tenint en compte les pròpies limitacions del mateix i obligant-me a pensar en termes d'arquitectura.
- **PROJECTE ANDROID APP** Ricard Sales López **- <sup>27</sup> - Aprenentatge:** He pogut aplicar principis apresos durant els estudis realitzats a la UOC.

# **ANÀLISI DEL PROJECTE : Conclusions (2)**

#### **ASPECTES A MILLORAR**

- **Les prediccions en termes de temps no han estat ajustades a la realitat:**
	- Al tractar-se d'una API vaig fer una estimació massa optimista del temps d'aprenentatge.
- **Hi ha criteris que es poden tenir en compte** per a fer una valoració de temps més ajustada en properes ocasions:
	- Nombre de classes que té l'API.
	- Durada mitja dels vídeo-tutorials sobre el tema que es consulta, multiplicat per 3 (per a poder programar els teus exemples).

### **DESENVOLUPAMENT FUTUR DEL PROJECTE**

*CONFIGURACIÓ HOME*

*Donar la possibilitat de configurar Home indicant coordenades directament o a partir d'una adreça.*

*Poder configurar una freqüència de temps per a fer mesuraments equidistants de forma automàtica. IMPLEMENTAR TEMPORITZADOR*

*Donar opció a enviar les dades per e-mail en un format exportable per Microsoft Excel (per exemple .csv) MESURAMENTS PER E-MAIL*

*En lloc de guardar la informació en una base de dades interna al terminal permetre configurar un servidor extern SQL com alternativa per estalviar espai de disc al terminal. PERMETRE SERVER SQL EXTERN*

*Permetre representar totes les dades de mesuraments en una gràfica de temperatures sobre el temps per veure la progressió en un període de temps. GRÀFICA TEMPERATURA/TIME*